# **GIVE WINGS TO YOUR IDEAS**

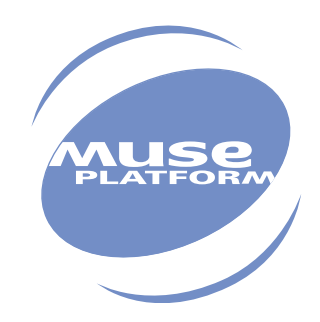

# Specific AT Commands for GPS management

Revision: 002 Date: March 2004

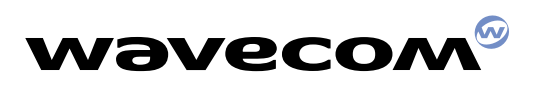

**PLUG IN TO THE WIRELESS WORLD**

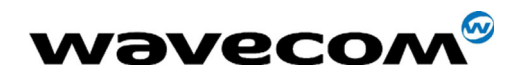

# **WISMO Quik Q2500 series**

# **Specific AT commands** for GPS management

Reference : WM\_RNASW\_Q2501\_UGD\_001<br>Level : 002 Date: 4<sup>th</sup> March 2004

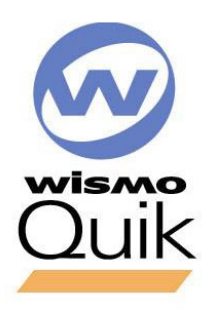

**WƏVECOM**<sup>©</sup>confidential © Page: 1 / 16 This document is the sole and exclusive property of WAVECOM. Not to be distributed or divulged without prior written agreement.<br>Ce document est la propriété exclusive de WAVECOM. Il ne peut être communiqué ou divulgué à

des tiers sans son autorisation préalable.

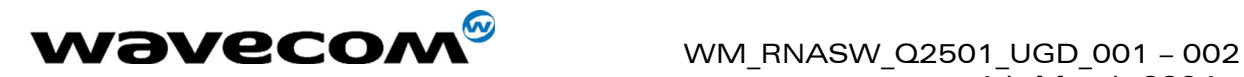

# <span id="page-2-0"></span>Document Information

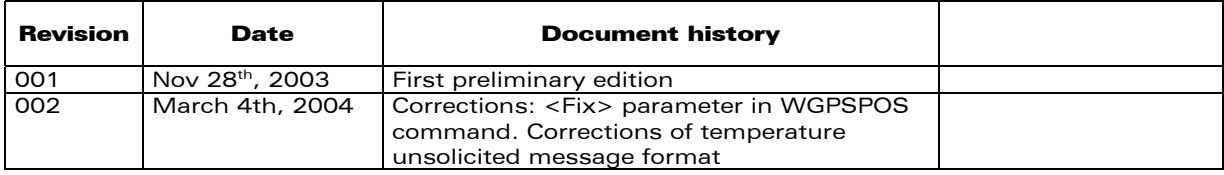

**WAVECOM**<sup>®</sup>confidential © **Confidential Development Confidential Development Confidential Development Confidential Development Confidential Development Confidential Development Confidential Development Confidential Develo** 

This document is the sole and exclusive property of WAVECOM. Not to be distributed or divulged without prior written agreement.

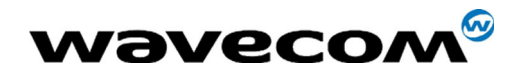

# <span id="page-3-0"></span>**Table of Contents**

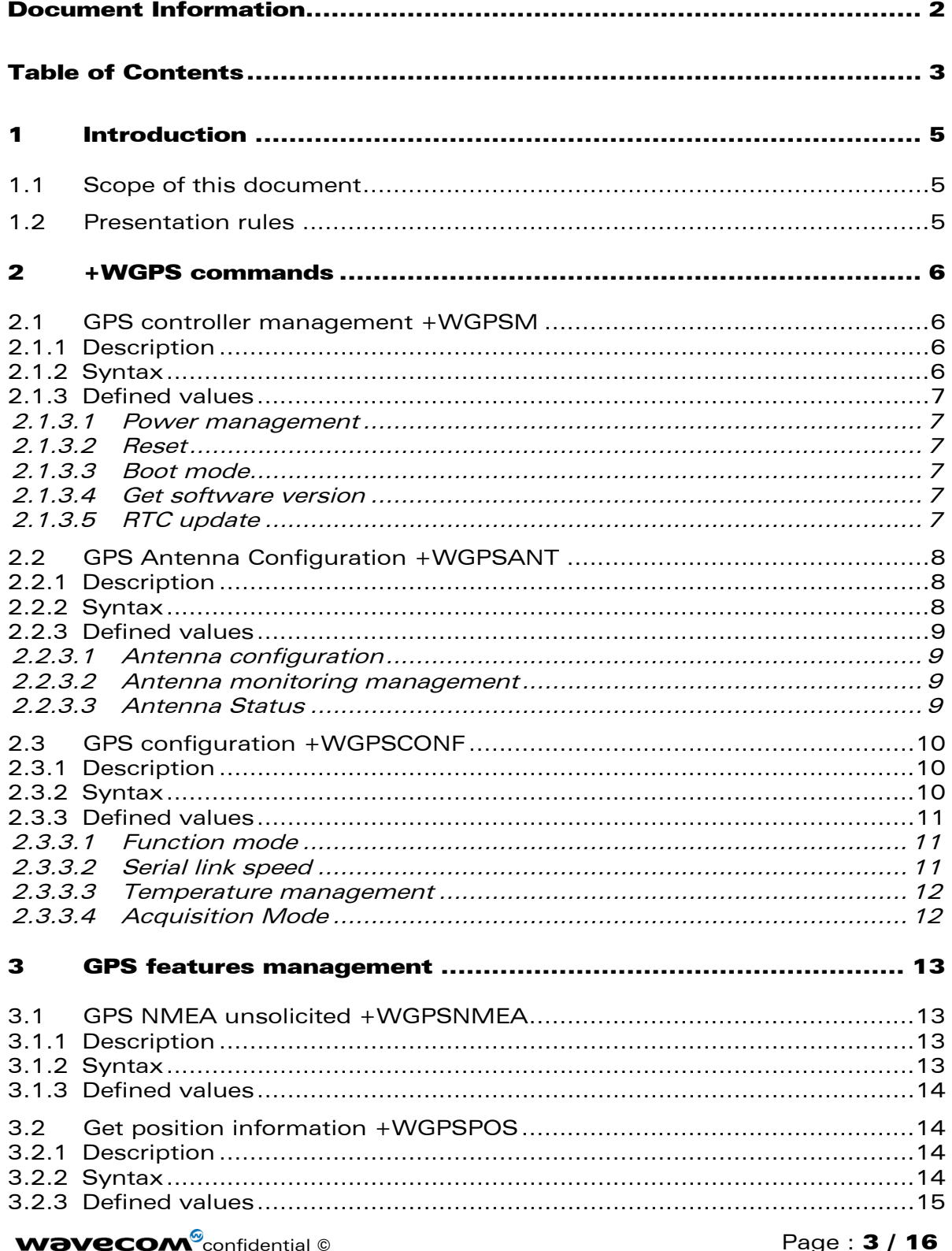

This document is the sole and exclusive property of WAVECOM. Not to be distributed or divulged without prior written agreement.<br>Ce document est la propriété exclusive de WAVECOM. Il ne peut être communiqué ou divulgué à

des tiers sans son autorisation préalable.

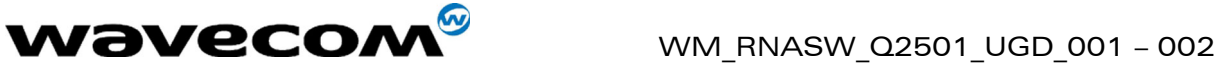

 $\qquad \qquad \text{confidential} \ @.$ This document is the sole and exclusive property of WAVECOM. Not to be distributed or divulged without prior written agreement.

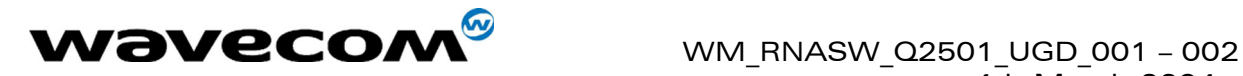

# <span id="page-5-0"></span>1 Introduction

## <span id="page-5-1"></span>1.1 Scope of this document

This document provides the enhanced AT commands to drive the Internal GPS feature embedded in Wismo Q2501.

AT commands for GPS are Wavecom proprietary and descriptions comply with the Wavecom internal format.

#### <span id="page-5-2"></span>1.2 Presentation rules

In the following, the AT commands are presented with as much precision as possible, through three paragraphs. A "Description" paragraph provides general information on the AT command (or response) behavior. A "Syntax" paragraph describes the way to use it, the possible answers, through a readable format. A "Defined values" paragraph provides parameters values, as well for the AT command as for the corresponding responses. Schemas are provided when necessary.

For this document, the term "default" means the behavior at the first powerup. Each following modification is saved as EEPROM parameter and retrieved directly on the next reset.

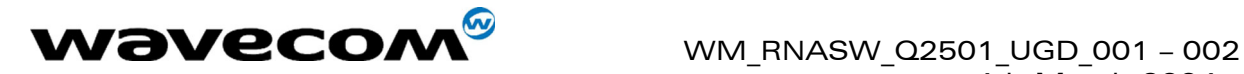

# <span id="page-6-0"></span>2 +WGPS commands

## <span id="page-6-1"></span>2.1 GPS controller management +WGPSM

#### 2.1.1 Description

This command allows to manage :

- <span id="page-6-2"></span> $\checkmark$  power-up or down of the GPS controller
- $\checkmark$  perform specific GPS reset
- $\checkmark$  perform a reset with boot mode activated (Production Test boot)
- $\checkmark$  set the GSM RTC date with the fixed GPS date
- <span id="page-6-3"></span> $\checkmark$  provide the current GPS software version

#### 2.1.2 Syntax

Command syntax : AT+WGPSM=<type>,[<mode>]

=<type>,<reset type>

$$
=
$$
type

Response syntax : +WGPSM: <type>,<mode> SW: <sw version><CR>HW: <hw version>

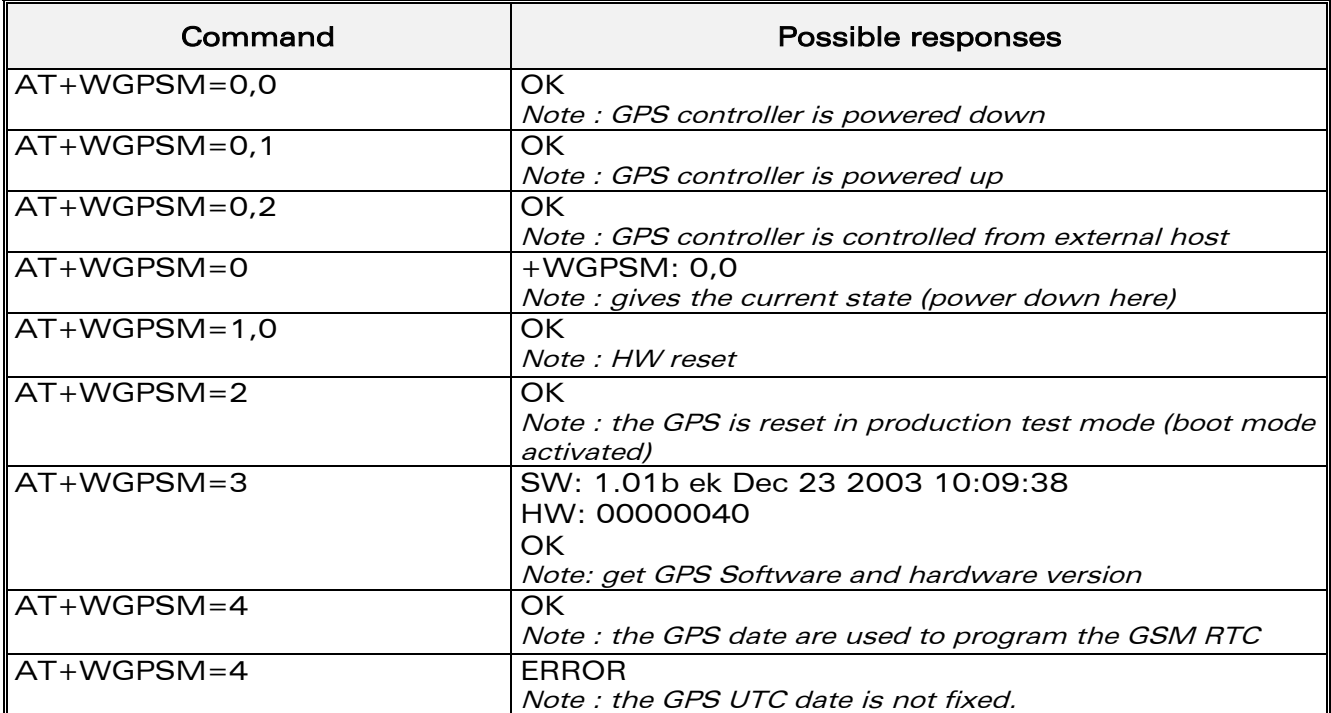

**WAVECOM**<sup>®</sup>confidential © **Confidential Development Confidential Development Confidential Development Confidential Development Confidential Development Confidential Development Confidential Development Confidential Develo** 

This document is the sole and exclusive property of WAVECOM. Not to be distributed or divulged without prior written agreement.

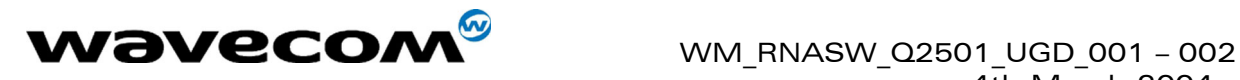

#### 2.1.3 Defined values

#### <type>

- <span id="page-7-0"></span>0 GPS controller power management
- 1 GPS reset
- 2 GPS reset with boot mode (production test mode)
- 3 get GPS software and hardware version
- 4 update GSM RTC

#### 2.1.3.1 Power management

#### <mode>:

- <span id="page-7-1"></span>0 GPS controller is powered down
- 1 GPS controller is powered up (default)
- 2 GPS controller power is controlled from external pin GPS EN

If <mode> is omitted, the current status is returned

#### 2.1.3.2 Reset

<reset type>:

- <span id="page-7-2"></span>0 Hardware reset (watchdog)
- 1 coldstart (clear all backup data structures)
- 2 warmstart (clear ephemeris)
- 3 hotstart (restart software without clearing backup data structure)

Remark: Reset type 1,2 and 3 are only available in internal mode.

#### <span id="page-7-3"></span>2.1.3.3 Boot mode

No parameter

Perform a hardware reset with the internal GPS BOOT pin set, causing a production test boot (ROM code).

#### <span id="page-7-4"></span>2.1.3.4 Get software version

<sw version>: software version number and date of generation <hw version>: hardware version number

#### Remarks:

Version request is only available in internal mode.

#### <span id="page-7-5"></span>2.1.3.5 RTC update

No parameter

Remarks : if GPS UTC date is not fixed, GSM RTC is not updated. An error response is returned.

RTC update request is only available in internal mode.

#### **WAVECOM**<sup>®</sup>confidential © **Page : 7 / 16**

This document is the sole and exclusive property of WAVECOM. Not to be distributed or divulged without prior written agreement.

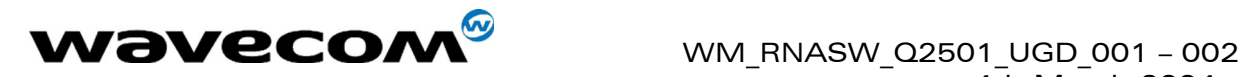

# <span id="page-8-0"></span>2.2 GPS Antenna Configuration +WGPSANT

#### <span id="page-8-1"></span>2.2.1 Description

This command drives the GPS antenna configuration.

#### <span id="page-8-2"></span>2.2.2 Syntax

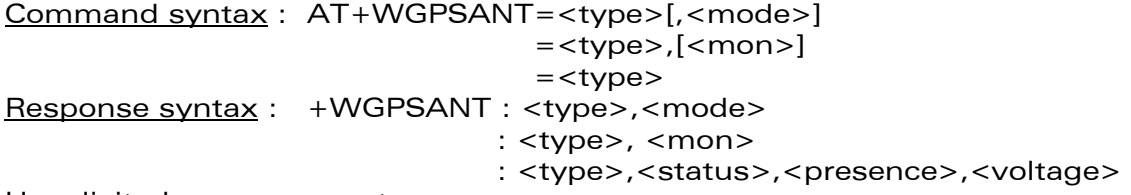

Unsolicited response syntax :

+WGPSANT:<type>,<status>,<presence>,[<voltage>]

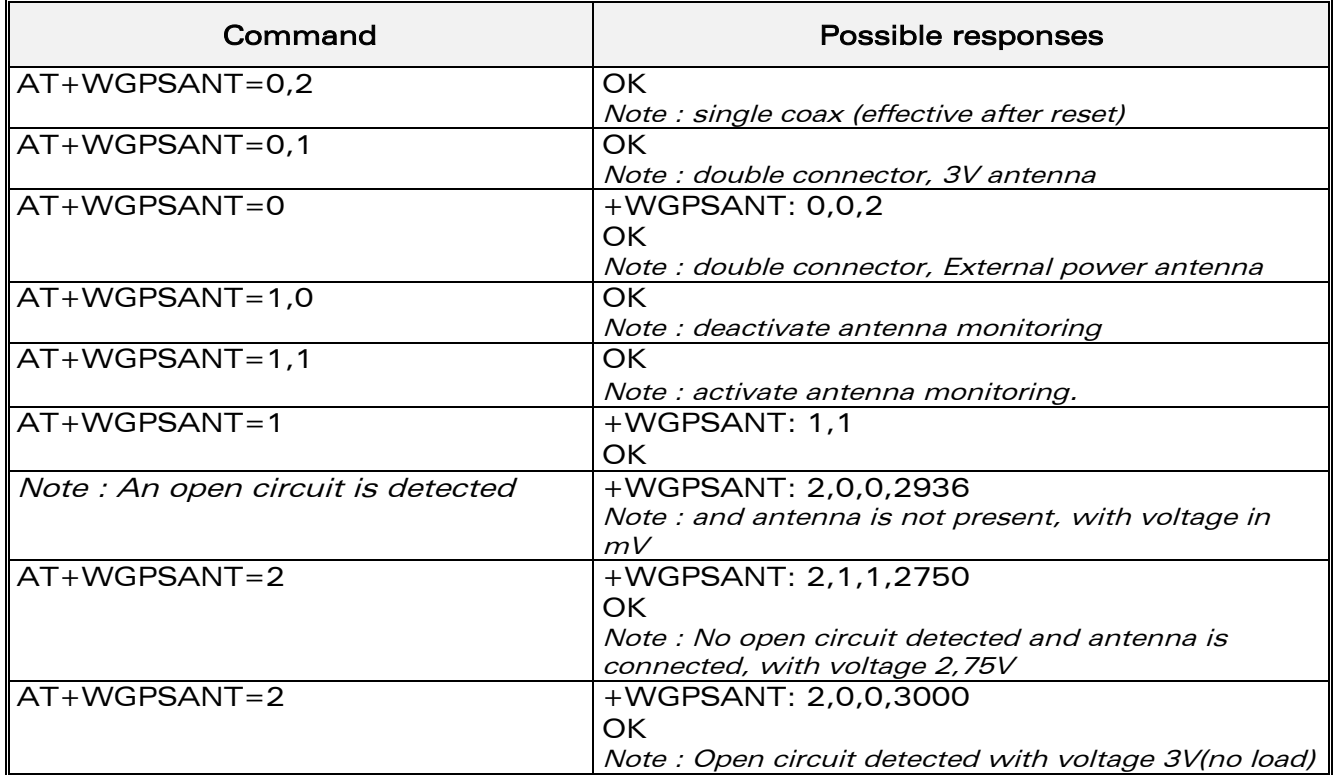

Remark :

In order to have 5V power supply on the GPS antenna, the GPS VANT pin must be powered with 5V on the system connector.

**WAVECOM**<sup>®</sup>confidential © **Confidential Confidential Confidential Confidential Confidential Confidential Confidential Confidential Confidential Confidential Confidential Confidential Confidential Confidential Confidential** 

This document is the sole and exclusive property of WAVECOM. Not to be distributed or divulged without prior written agreement.

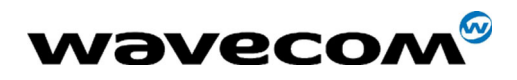

WM\_RNASW\_Q2501\_UGD\_001 - 002 4th March 2004

#### 2.2.3 Defined values

#### <type> :

- <span id="page-9-0"></span>0 antenna configuration
- 1 antenna monitoring management
- 2 antenna status

#### 2.2.3.1 Antenna configuration

<mode> :

- <span id="page-9-1"></span>0 0<sub>v</sub>
- 1 3V(internal) (default)
- 2 EXT
- 3 Single coax option

#### Remark :

3V selection is only valid if GPS is powered on, else an ERROR is returned. Single coax selection will be effective after the next module reset.

#### <span id="page-9-2"></span>2.2.3.2 Antenna monitoring management

This command drives the GPS antenna monitoring configuration. In case of short circuit, the hardware protection disconnects the antenna, causing an open circuit.

<mon> :

- 0 monitoring is deactivated (default)
- 1 monitoring is activated

if <mon> is omitted, the current configuration is returned.

#### 2.2.3.3 Antenna Status

<status> :

- <span id="page-9-3"></span>0 KO - open circuit detected. Antenna is not powered.
- 1 OK no open circuit detected. Antenna is powered.

#### Remarks:

When an open circuit occurs, antenna is re-powered after 10seconds.

<presence>:

- 0 no antenna connected
- 1 antenna connected
- 2 antenna loading detection not activated

#### <voltage> :

The current read voltage in mV unit.

#### **WAVECOM**<sup>®</sup>confidential © **Page : 9 / 16**

This document is the sole and exclusive property of WAVECOM. Not to be distributed or divulged without prior written agreement.

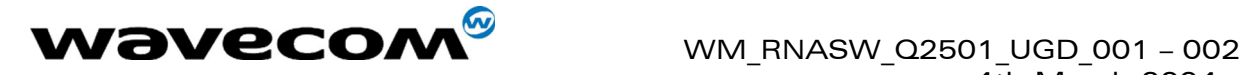

#### <span id="page-10-0"></span>2.3 GPS configuration +WGPSCONF

#### 2.3.1 Description

This command allows to modify GPS settings:

- <span id="page-10-1"></span> $\checkmark$  function mode
- $\checkmark$  serial link speed
- $\checkmark$  temperature sensor management
- <span id="page-10-2"></span> $\checkmark$  acquisition mode

#### 2.3.2 Syntax

Command syntax : AT+WGPSCONF=<type>[,<speed>] =<type>[,<mode>]

Response syntax : +WGPSCONF: <type>,<speed> <type>,<mode> <type>,<mode>,<temp>

Unsolicited response syntax: +WGPSCONF: <type>,<temp>

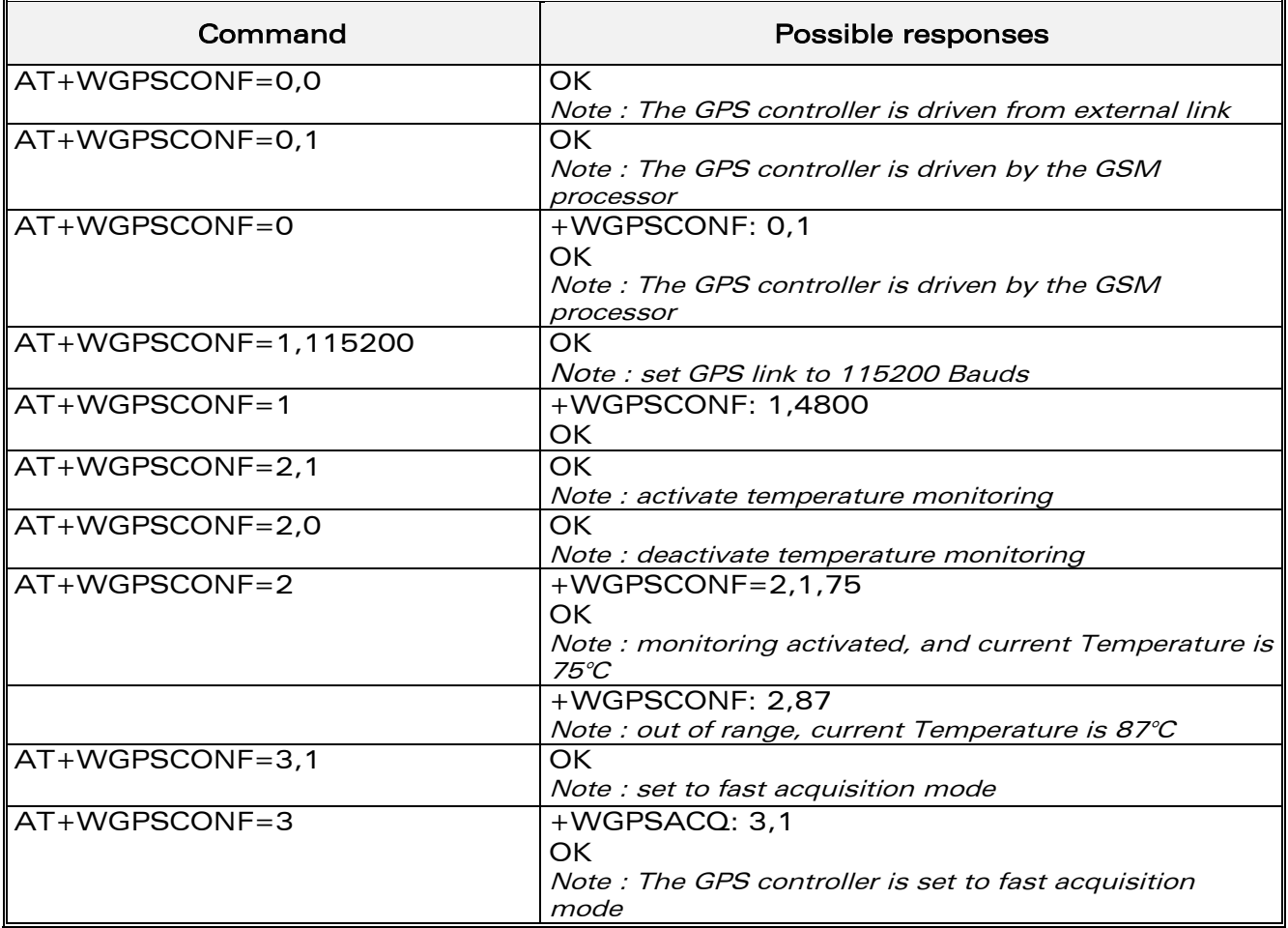

**WAVECOM**<sup>®</sup>confidential © **Confidential Democratic Engineering Page : 10 / 16** 

This document is the sole and exclusive property of WAVECOM. Not to be distributed or divulged without prior written agreement.

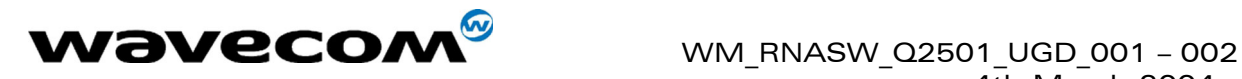

#### 2.3.3 Defined values

<type> :

- <span id="page-11-0"></span>0 function mode configuration
- 1 GPS serial link speed configuration
- 2 temperature sensor management
- <span id="page-11-1"></span>3 acquisition mode

#### 2.3.3.1 Function mode

This command allows the host to control the INPUT/OUTPUT relationship between the GSM and the GPS modules.

<mode> :

- 0 External control mode (default).
- 1 Internal control mode.

If <mode> is omitted, the current configuration is returned.

External Mode : the GPS module is driven by an external host. The GSM module could not control or listen to GPS frames. In this mode, the GSM auxiliary serial link is fully available for another external application

Internal mode : the GPS module is fully driven by the GSM module. An external host may listen to NMEA frames on the system connector pin "GPS RXD2". In this mode, the GSM auxiliary serial link is unavailable.

#### <span id="page-11-2"></span>2.3.3.2 Serial link speed

<speed> :

- $\circ$  4800 (bauds)(default).
- o 9600
- o 19200
- o 38400
- o 57600
- $0.115200$

If <speed> is omitted, the current link speed is returned.

#### Remark :

the serial link is controlled by the Wismo Module. Actually, the module must always be aware and master of the GPS subsystem (that means it is not recommended to change directly the GPS UART speed through the GPS main serial link in external control mode (using the proprietary protocol provided by Ublox).

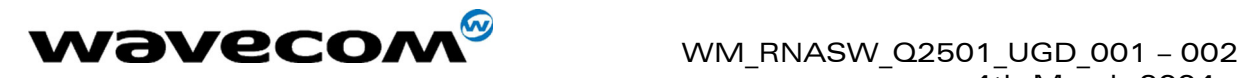

#### <span id="page-12-0"></span>2.3.3.3 Temperature management

This command starts the temperature monitoring. If the temperature is out of range  $-35/+85^{\circ}$ C, an unsolicited message is displaying on the GSM main serial link periodically. It is up to host computer to perform appropriate action.

<mode> :

- 0 deactivate temperature monitoring (default)
- 1 activate temperature monitoring

if <mode> is omitted, the current configuration is returned <temp> current measured temperature in °Celsius

#### <span id="page-12-1"></span>2.3.3.4 Acquisition Mode

This command drives the GPS acquisition procedure.

<mode> : acquisition mode

- 0 Normal (default)
- 1 Fast Acquisition
- 2 High sensitivity

If <mode> is omitted, the current configuration is returned.

Remarks:

Acquisition mode setting is only available in internal mode.

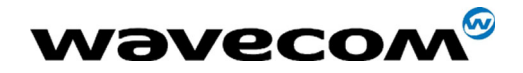

# <span id="page-13-0"></span>**3 GPS features management**

# <span id="page-13-1"></span>3.1 GPS NMEA unsolicited +WGPSNMEA

#### <span id="page-13-2"></span>3.1.1 Description

This command allows the host to activate the GPS NMEA frames provided as unsolicited messages on GSM main serial link.

The National Marine Electronics Association (NMEA) standard defines an electrical interface and data protocol for communications between marine instrumentation. The NMEA-0183, scope of this document, defines a set of frame prefixed by \$GP and concerning Global Positioning System.

This command is only available in internal mode.

#### <span id="page-13-3"></span>**3.1.2 Syntax**

Command syntax: AT+WGPSNMEA=<mode>[,<NMEA1>,<NMEA2>...] Response syntax: +WGPSNMEA: <mode>[,<NMEA1>,<NMEA2>...] Unsolicited syntax: +WGPSNMEAIND:<CR><NMEA frames><CR>

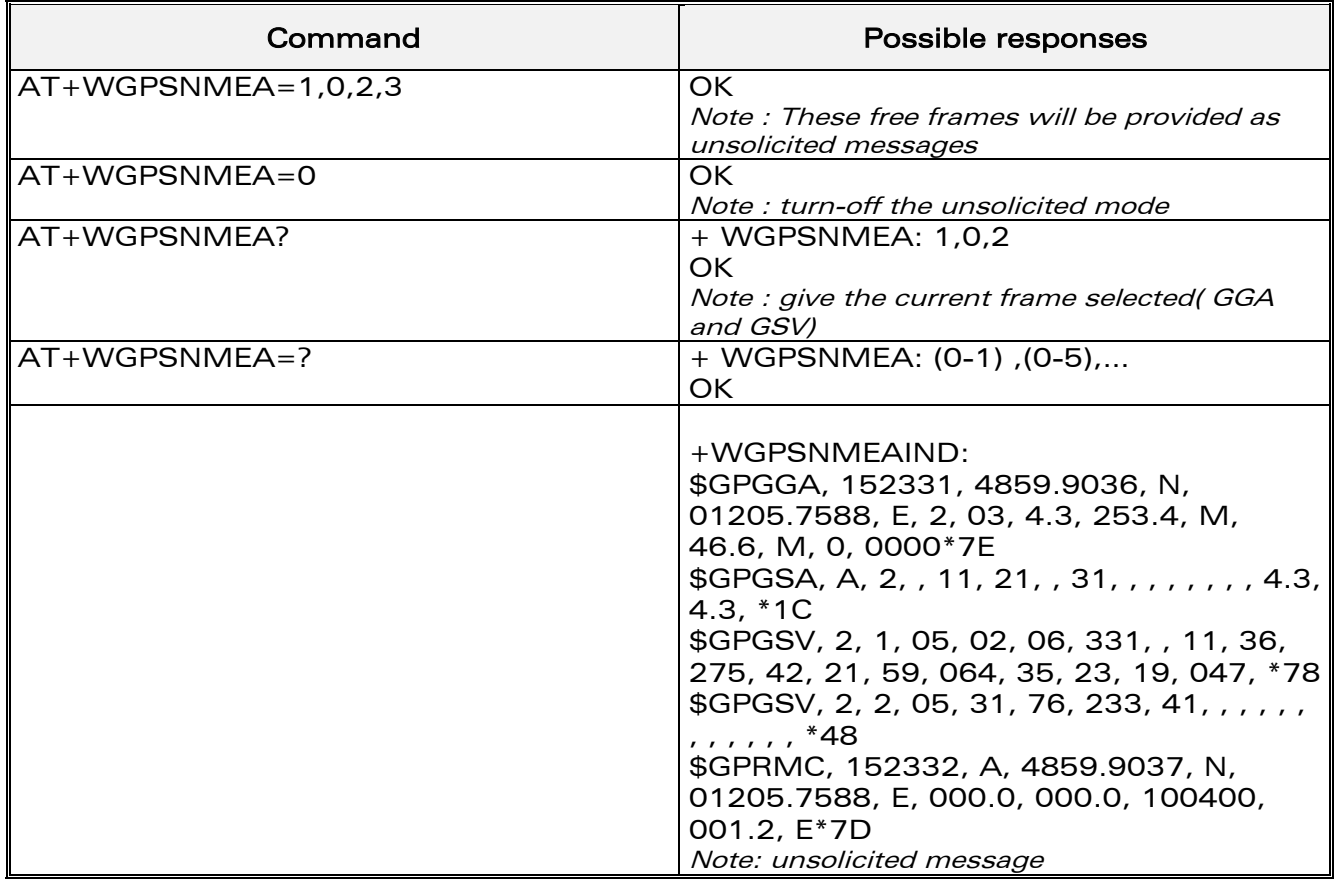

**WƏVECOM**<sup><sup>6</sup>confidential ©</sup>

#### Page: 13 / 16

This document is the sole and exclusive property of WAVECOM. Not to be distributed or divulged without prior written agreement.

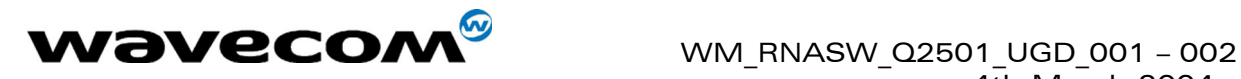

#### 3.1.3 Defined values

<mode> :

- <span id="page-14-0"></span>0 deactivate NMEA unsolicited mode (default).
- 1 activate NMEA unsolicited mode

<NMEAx>: selected NMEA frame list chosen in the following list

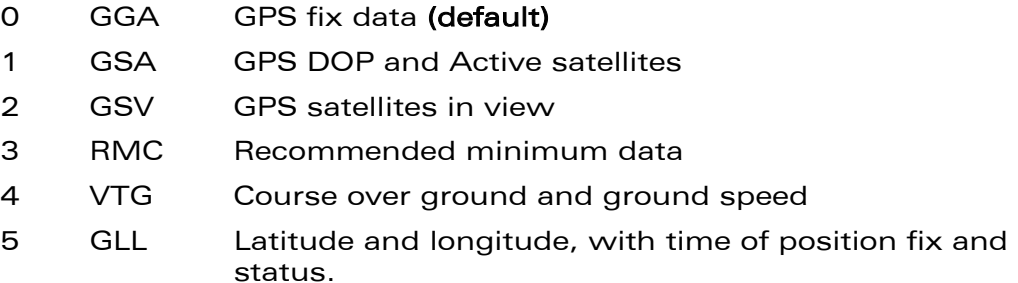

Remarks:

• If <NMEAx> parameters are omitted, last configuration remains active. This configuration is stored in EEPROM.

<span id="page-14-1"></span>• This mode is only available with internal mode (+WGPSCONF=0,1).

## 3.2 Get position information +WGPSPOS

#### <span id="page-14-2"></span>3.2.1 Description

This command allows to get the last position information received.

This command is only available in internal mode.

#### <span id="page-14-3"></span>3.2.2 Syntax

Command syntax : AT+WGPSPOS Response syntax : +WGPSPOS:<fix>,<time>,<date>,<latitude>,<longitude>,<altitude>,<hdop>, <speed>,<cap>,<nbsat>

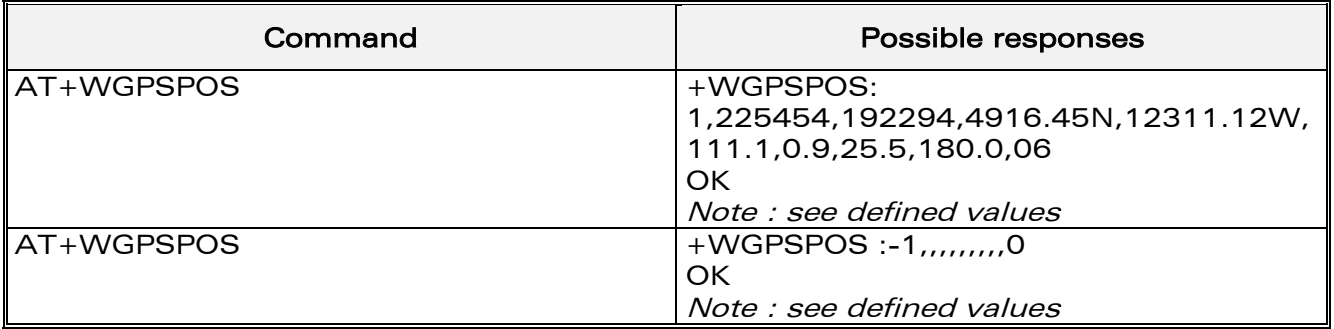

**WAVECOM**<sup>®</sup>confidential © **Confidential Democratic Engineering Page : 14 / 16** 

This document is the sole and exclusive property of WAVECOM. Not to be distributed or divulged without prior written agreement.

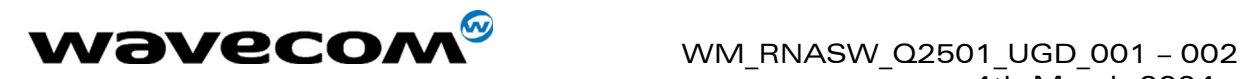

#### 3.2.3 Defined values

#### $<$ fix $>$ :

- <span id="page-15-0"></span>0 Invalid Fix
- 1 2D fix
- 2 3D fix
- -1 It is not possible to define a position

<time>: hhmmss time of fix ranges of values: hh(hour) 00 to 23 mm(minute) 00 to 59 ss(second) 00 to 59

Example: 225454 means 22 :54 :54 UTC

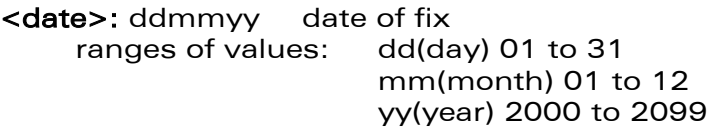

Example: 191194 means November 19th of 1994

<latitude>: ddmm.mmmm(N/S)

ranges of values: dd(degree) 00 to 90 mm.mmmm(minute) 00,0000 to 59.9999 (N/S) North or South

Example: latitude of the fix- 4916.45N means 49 degree 16.45 min North

<longitude>: dddmm.mmmm(E/W)

ranges of values: dd(degree) 00 to 180 mm.mmmm(minute) 00,0000 to 59.9999 (E/W) East or West

Example: longitude of the fix - 12.311.12W means 123 degree 11.12 min West

<altitude>: mmmm.m altitude of fix in meter

<hdop>: mmm.mm: horizontal dilution of position in meter

<speed>: ssss.s Speed over ground, in kilometers per hour

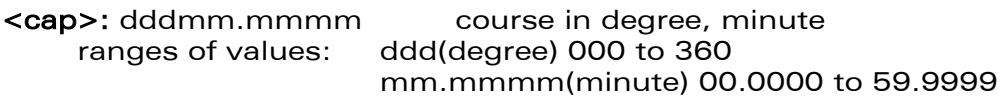

<nbsat>: nn number of satellites in view

Remark: This command is only available if the module is in internal mode (AT+GPSCONF=0,1)

**WAVECOM**<sup>®</sup>confidential © Page : 15 / 16

This document is the sole and exclusive property of WAVECOM. Not to be distributed or divulged without prior written agreement.

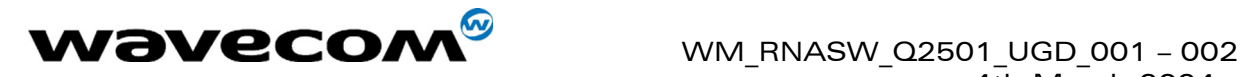

## <span id="page-16-0"></span>3.3 Send raw data to GPS +WGPSRAW

#### <span id="page-16-1"></span>3.3.1 Description

This command allows to write a raw data stream to the GPS controller. Data are not interpreted into the GSM module.

This command is only available in internal mode.

#### <span id="page-16-2"></span>3.3.2 Syntax

Command syntax : AT+WGPSRAW=<pdu>

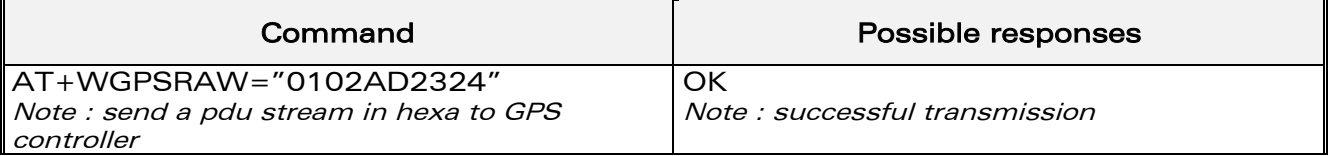

#### <span id="page-16-3"></span>3.3.3 Defined values

<pdu> data are given in as a binary string (in hexadecimal format). Therefore, only the following set of characters is allowed: '0' to '9', and 'A' to'F'. Each pair of character is converted to a byte (e.g. 41 is converted to ASCII character 'A', whose hexadecimal value is 0x41 or decimal 65).

Remark:

The contents of <pdu> is the responsibility of the host user.

The length of <pdu> is limited to 512 characters corresponding to a frame of 256 hexa-bytes.

**WAVECOM**<sup>®</sup>confidential © **Confidential Confidential Confidential Confidential Confidential Confidential Confidential Confidential Confidential Confidential Confidential Confidential Confidential Confidential Confidential** 

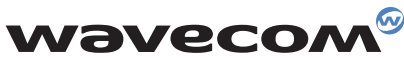

WAVECOM S.A. - 3, esplanade du Foncet - 92442 Issy-les-Moulineaux Cedex - France - Tel: +33 (0)1 46 29 08 00 - Fax: +33 (0)1 46 29 08 08<br>WAVECOM, Inc. - 4810 Eastgate Mall - Second Floor - San Diego, CA 92121 - USA - Tel: **WAVECOM Asia Pacific Ltd. - 5/F, Shui On Centre - 6/8 Harbour Road - Hong Kong, PRC - Tel: +852 2824 0254 - Fax: +852 2824 0255**